Code: DC16 **Subject: VISUAL BASIC & APPLICATIONS**<br> **Time: 3Hr.** Max Marks: 100 **Max Marks: 100** 

## **JUNE 2011**

**NOTE: There are 9 Questions in all.** 

- **Question 1 is compulsory and carries 20 marks. Answer to Q.1 must be written in the space provided for it in the answer book supplied and nowhere else.**
- **The answer sheet for the Q.1 will be collected by the invigilator after 45 Minutes of the commencement of the examination.**
- **Out of the remaining EIGHT Questions answer any FIVE Questions. Each question carries 16 marks.**
- **Any required data not explicitly given, may be suitably assumed and stated.**

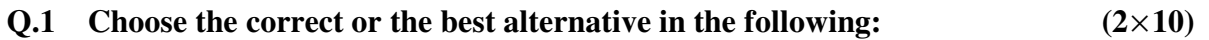

 a. The \_\_\_\_\_\_\_\_\_\_ data type is designed to store all the different possible visual basic data.

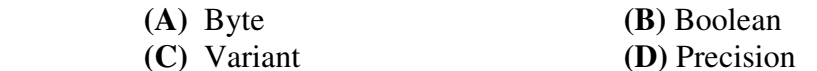

## b. <BR>tag is used for

**(A)** Tool tip **(B)** Character spacing **(C)** Line break **(D)** Line spacing

c. Visual Basic is

**(C)** Linked **(D)** Interpreted

**(A)** Compiled **(B)** Compiled & Interpreted

**(D)** Line spacing

d. \ operator in VB is used for

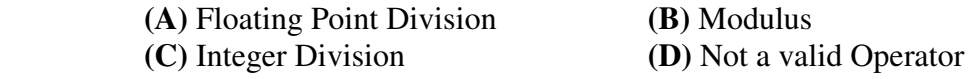

 e. What is the value of the variable **Length** in the following code?  $M$ ystring = "Hello World" Length =  $len(Mystring)$ 

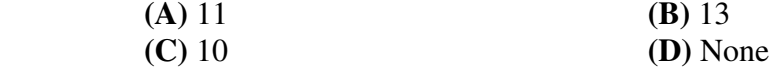

 f. If you declare an array in a module and you want every procedure to access it, then declare it as:

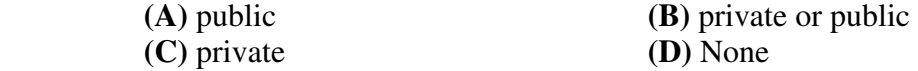

g. When the form is just placed in the memory using load statement or show method, the triggered event is

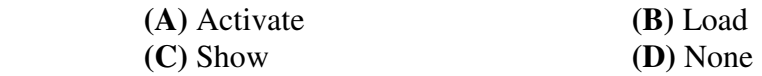

 h. What is the sequence in which the following events are triggered when a form is loaded

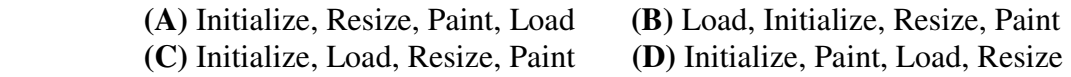

i. \_\_\_\_\_\_\_\_\_\_\_\_\_\_\_\_\_\_\_ function in VB returns the current date and time.

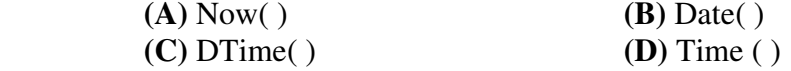

j. How can you enable the user to access a menu item from the keyboard?

 **(A)** Define the Caption property  **(B)** Define the shortcut key by setting the shortcut property

- **(C)** The user can use the cursor keys
- **(D)** All of the above

## **Answer any FIVE questions out of EIGHT questions Each question carries 16 marks**

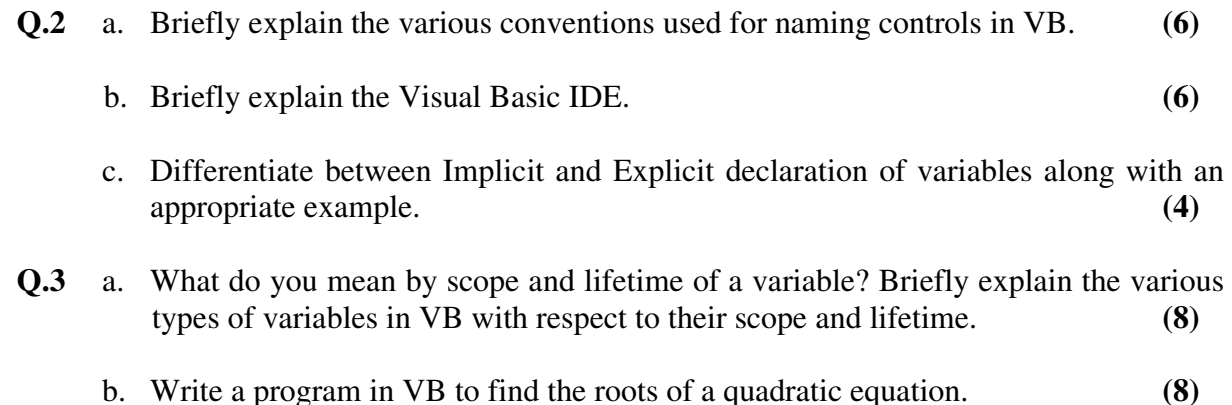

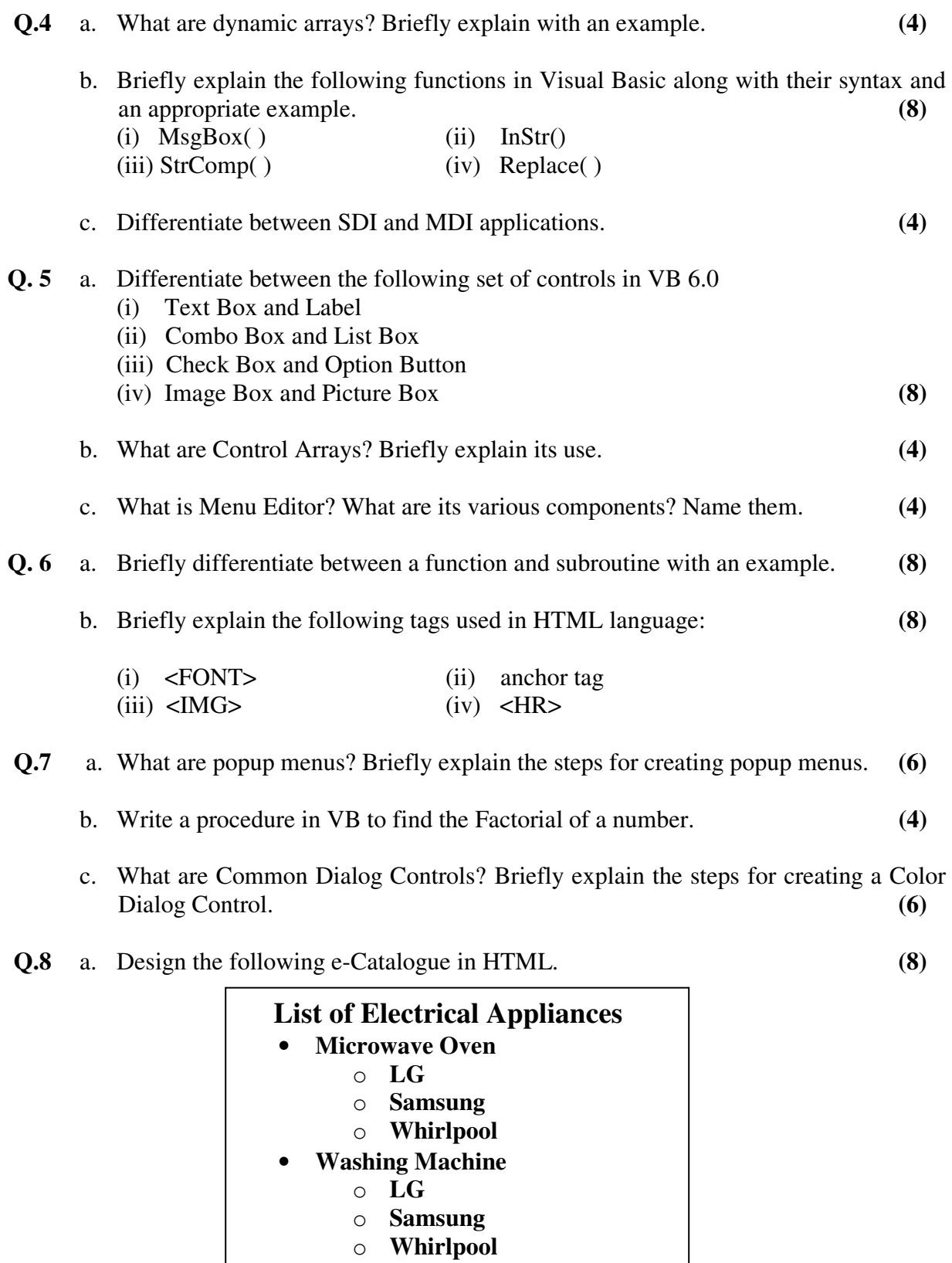

o **Godrej** 

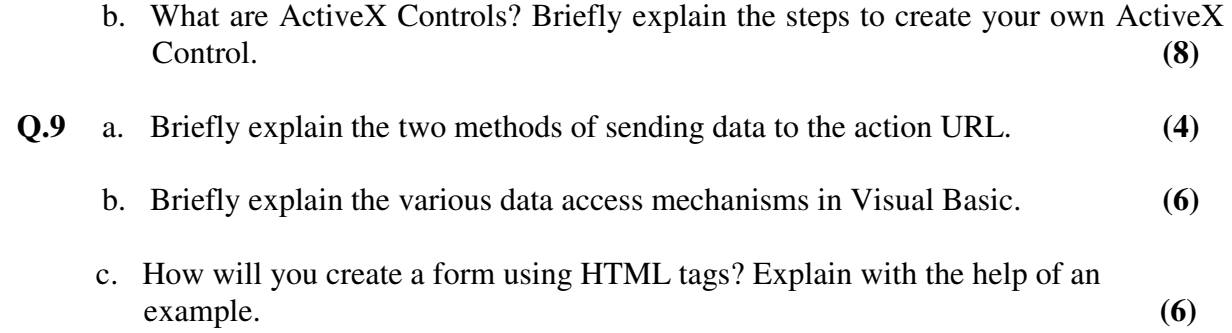